**Photoshop Free Download For Android**

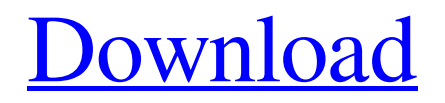

### **Adobe Photoshop Download For Pc For Free Crack+ Download [April-2022]**

One of the first things a beginner should learn to do is use the tools within Photoshop's most basic setting, which is the Basic editing mode (the process). Note: The points below for basic Photoshop editing are only suggestions. First of all, when learning, a beginner would never use Photoshop's full-fledged editing modes (unless he or she had a very specific need to do so), but would start with the Basic editing mode. To apply changes to an image in the Basic editing mode, you can use one of the following commands: Ctrl+Click/Right Click - Allows a user to select the portions of an image that needs to be edited. - Allows a user to select the portions of an image that needs to be edited. Ctrl+A - Opens the Select toolbox with the normal tools available. Once there, select the Move tool and select a portion of the image to be moved. - Opens the toolbox with the normal tools available. Once there, select the tool and select a portion of the image to be moved. Image > Adjustments > Thumbnail Preview - Opens a "rotation preview" window where the image is displayed in its thumbnails. This window gives a user an idea of how the image will appear when the final image is displayed. - Opens a "rotation preview" window where the image is displayed in its thumbnails. This window gives a user an idea of how the image will appear when the final image is displayed. Image > Adjustments > Dialog box - Opens the simple dialog box, which allows the user to change a variety of the image's settings. This dialog box is similar to the one used to create an image from scratch. Image Size Modes Image size modes are the most basic setting in Photoshop. Some

images have preset sizes. You can also resize an image from an image size mode that is specific to a particular device. These modes offer several predefined file sizes such as: 3, 4, 6, 8, 12, or 16 megapixels (3, 4, or 6 MP) or 1, 2, 4, 5, 6, 8, 10, 11, 12, 16, or 20 megapixels (1, 2, 4, 5, 6, 8, 10, 11, 12, 16, or 20 MP). Image Size Modes Select image size (default) - Displays the image on

### **Adobe Photoshop Download For Pc For Free For Windows (Latest)**

If you decide to upgrade, you can import and export your files to Photoshop. With that out of the way, let's take a look at the top five reasons why you should upgrade to Photoshop Elements. 1. Better Features When it comes to editing photos, Photoshop Elements has all of the features that you would need to be completely comfortable with. The tools are fairly simple to understand but have a bit of a learning curve. Photoshop Elements includes most of the features that you would find on a professional version, and you can use the features to produce some beautiful images. For those of you who are familiar with the Adobe Creative Suite, Photoshop Elements is a simpler version of the same software. You can find the same graphics programs, photo effects, brushes, text tools, and filters. If you are not familiar with Photoshop Elements, it is definitely worth a try. Once you figure out the basics, you will be able to create stunning images and give your creative ideas the professional treatment. The interface is a little different to traditional Photoshop but overall, the entire process is a pleasure to use. 2. Import and Export Photoshop Elements includes a built-in Photoshop file format which makes it simple to transfer and import your work. If you use a

hard drive, you can easily copy your files to another hard drive and move them around. Export files are also a breeze. You simply pick the type of file you want to export and click the button. All files will be exported to one location and you can keep those files in one safe, easy location. You can also use the link button to import or export to any type of file. You can even use a free online service to sync your files if you have a Dropbox account. This service allows you to keep all of your files in one spot, and it is really convenient. If you decide to create your own online storage service, you can also easily set up an account online. 3. Icon Designer Photoshop Elements includes a handy icon creator. You can use it to create small icons for various applications. You can import images to get the color and appearance of the icon. You can also create your own icon images and share them for free. This feature is a great way to start a new icon design

project. You can also use this program to create more complex shapes and even create fun and creative effects. This is a great way to create icon images for a 05a79cecff

**Adobe Photoshop Download For Pc For Free Download**

# PB and plasma C-reactive protein (CRP) concentrations at

**What's New in the Adobe Photoshop Download For Pc For Free?**

Q: r - cumsum function without value breaks the code So, I am using r tapply function to apply function cumsum to specific columns of dataframe, but in some cases where the whole column has NA the code breaks. The issue is with column "P". df

#### **System Requirements:**

Windows 7 / Vista / XP Mac OS X (MacBook, Mac Pro) 2 GB RAM 1024 MB graphics card 2GB RAM 500 GB hard drive space 24 bit color 1680 x 1050 resolution 35MB VGA compatible 512 MB VRAM Shader Model 3.0 capable Linux 250 GB hard drive space 16 bit

## Related links:

<https://ecop.pk/download-adobe-photoshop-for-windows-and-mac/> <https://www.greatescapesdirect.com/2022/07/adobe-photoshop-cc-2019-free-download-full-version/> <http://sourceofhealth.net/2022/07/01/adobe-photoshop-hack-2017-download-full-version/> <https://giovanimaestri.com/2022/07/01/i-also-want-to-download-photoshop-elements-9/> <https://startpointsudan.com/index.php/2022/07/01/photoshop-brushes-free-download/> [https://pacific-fjord-16219.herokuapp.com/adobe\\_photoshop\\_cs\\_free\\_download\\_for\\_windows\\_7\\_64\\_bit.pdf](https://pacific-fjord-16219.herokuapp.com/adobe_photoshop_cs_free_download_for_windows_7_64_bit.pdf) <http://dottoriitaliani.it/ultime-notizie/senza-categoria/download-29825-free-video-effect-downloads-for-2019/> <http://sturgeonlakedev.ca/2022/07/01/where-can-i-download-latest-version-of-adobe-photoshop/> <https://sportingtip.com/how-to-put-photoshop-actions-in-photoshop-cs7-download-2019/> <https://lear.orangeslash.com/advert/free-brush-pack/> <https://ibipti.com/freepsdking-com-free-source-code-to-download-adobe-acd-xd/> <http://chilemosaico.cl/textile/> <https://epkrd.com/photoshop-cs6-trial-free-download-hack/> <http://www.ndvadvisers.com/?p=> <https://eskidiyse.com/index.php/where-can-i-download-camera-raw-presets/> <https://kcmuslims.com/advert/download-brush-c-v-photoshop/> <http://rembukan.com/?p=6477> <https://www.onlineusaclassified.com/advert/photoshop-setup-free-2016-for-windows-8-10/> <https://thecryptobee.com/blue-sky-background-hd-for-photoshop-free-download/> <http://cyclades.in/en/?p=79352>